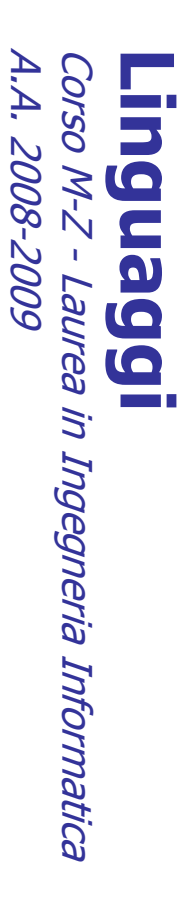

Alessandro Longheu Alessandro Longheu alessandro.longheu@diit.unict.it alessandro.longheu@diit.unict.it http://www.diit.unict.it/users/alongheu http://www.diit.unict.it/users/alongheu

#### Generics in Java Generics in Java lezione 22 -

A. Longheu – Linguaggi M-Z – Ing. Inf. 2008-2009 A. Longheu – Linguaggi M-Z – Ing. Inf. 2008-2009

 $\overline{\phantom{0}}$ 

#### Cosa sono i Generics? Cosa sono i Generics?

- Ī. Un generic è uno strumento che permette la definizione di un tipo<br>parametrizzato, che viene successivamente esplicitato in fase di<br>compilazione secondo le necessità (simile ai template C++). compilazione secondo le necessità (simile ai template C++). parametrizzato, che viene successivamente esplicitato in fase di Un generic è uno strumento che permette la definizione di un tipo
- $\mathcal{L}_{\mathcal{A}}$ Svantaggi:
- $\mathcal{L}_{\mathcal{A}}$ Invece di: List words = new ArrayList(); Invece di: List words = new ArrayList();
- $\mathcal{L}_{\mathcal{A}}$ Si definisce: List<String> words = new ArrayList<String>(); Si definisce: List<String> words = new ArrayList<String>();
- $\overline{\phantom{a}}$ Vantaggi:
- $\mathcal{L}_{\mathcal{A}}$ compilazione Fornisce una migliore gestione del type compilazione Fornisce una migliore gestione del type checking durante la checking durante  $\overline{\omega}$
- $\mathcal{L}_{\mathcal{A}}$ Evita il casting da Object. I.e., invece di: Evita il casting da Object. I.e., invece di:
- $\mathcal{L}_{\mathcal{A}}$ String title = ((String) words.get(i)).toUppercase();
- String title =  $((String)$  words.get $(i))$ .toUppercase $(i)$ ;
- $\blacksquare$ utilizzeremo String title = words.get(i).toUppercase(); utilizzeremo String title = words.get(i).toUppercase();

#### Cosa sono i Generics? Cosa sono i Generics?

Per permettere una maggiore genericità si potrebbe rilassare il controllo<br>sui tipi, ma questo presta il fianco ad errori... sui tipi, ma questo presta il fianco ad errori… Per permettere una maggiore genericità si potrebbe rilassare il controllo

 $\mathcal{L}_{\mathcal{A}}$ 

- ш E sbagliato abolire il controllo di tipo! È sbagliato abolire il controllo di tipo!
- $\blacksquare$ Occorre *un altro modo* per esprimere genericità, che consenta un<br>controllo di tipo a compile time, in modo da garantire la type safety:<br>"*se si compila, è certamente corretto"* un altro modo per esprimere genericità, che consenta un controllo di tipo a compile time, in modo da garantire la type safety: "se si compila, ècertamente corretto"
- Java 1.5 introduce i tipi parametrici ("generici") Java 1.5 introduce i tipi parametrici ("generici")

 $\mathcal{L}_{\mathcal{A}}$ 

- $\blacksquare$ Il tipo può essere un parametro: Il tipo può essere un parametro:
- · in attributi e metodi di classi, purche' non statici; la notazione è<br>NomeClasse<TIPO> se serve indicare un oggetto di classe<br>NomeClasse, o semplicemente TIPO nei punti dove c'era Object in attributi e metodi di classi, purche' non statici; la notazione è NomeClasse<TIPO> se serve indicare un oggetto di classe NomeClasse, o semplicemente TIPO nei punti dove c'era Object  $\mathcal{L}_{\mathcal{A}}$
- Si possono definire relazioni fra "tipi generici", quindi si recupera il "lato buono" dell'ereditarietà, inquadrandolo in un contesto Si possono definire relazioni fra "tipi generici", quindi si recupera<br>il "lato buono" dell'ereditarietà, inquadrandolo in un contesto<br>solido.

 $\omega$ 

A. Longheu – Linguaggi M-Z – Ing. Inf. 2008-2009 A. Longheu – Linguaggi M-Z – Ing. Inf. 2008-2009

#### class tipo <T> {  $\zeta$ ass tipo < $7$ > { Una classe parametrica Una classe parametrica

**\~** public T getValue() {return attributo;} public tipo (T x){attributo = x;} T attributo;public T getValue() {return attributo;} public tipo  $(Tx)$ {attributo = x;} T attributo;

\~ public class Prova { public class Prova { \~ public static void main(String []s){ public static void main(String []s){ Uso della classe parametrica Uso della classe parametrica System.out.println(b); Integer b = p2.getValue(); System.out.println(a); String a = p1.getValue(); String a = p1.getValue(); tipo <String> p1 = new tipo<String>(s[0]);<br>tipo <Integer> p2 = new tipo<Integer>(10));<br>tipo <Integer> p2 = new tipo<Integer>(10); tipo <Integer>  $\rho$ 2 = new tipo<Integer>(10); tipo <String> p1 = new tipo<String>(s[0]); System.out.println(b); System.out.println(a); Integer  $b = p2$ .getValue();

A. Longheu – Linguaggi M-Z – Ing. Inf. 2008-2009 A. Longheu – Linguaggi M-Z – Ing. Inf. 2008-2009

 $\sigma$ 

#### Generics dalla 1.5 Generics dalla 1.5

- $\mathcal{L}_{\mathcal{A}}$ 1.5 per far uso dei generici Tutta la JFC è stata riscritta dalla versione Tutta la JFC è stata riscritta dalla versione L.5 per far uso dei generici
- $\mathbf{r}$ Anche classi preesistenti (come Vector) sono nuovo idioma state reingegnerizzate e riscritte in accordo al nuovo idioma state reingegnerizzate e riscritte in accordo al Anche classi preesistenti (come Vector) sono
- $\mathbf{r}$ checked (controllate) o type-safe (sicure come<br>tipo) Le operazioni sulla JFC "generica" si dicono checked (controllate) o type-safe (sicure come Le operazioni sulla JFC "generica" si dicono

#### Uso dei Generics Uso dei Generics

 $\blacksquare$ Tipi parametrizzati, perchè tutte le occorenze del parametro "formal<br>type" (E in questo caso) sono sostituite dagli argomenti "*actual type"*<br>(in questo caso Integer). type" (E in questo caso) sono sostituite dagli argomenti "Tipi parametrizzati, perchè tutte le occorenze del parametro "formal Integer  $x = (Integer/mprintList.$ iterator().next(); // 3 public interface Iterator<E> { public interface Iterator<E> { public interface List<E> { Integer  $x = (Integer)$ myIntList.iterator().next(); // myIntList.add(new Integer(0)); // 2 myIntList.add(new Integer(0)); // 2 List myIntList = new LinkedList(); // 1 Integer  $x = m$ yIntList.iterator().next(); // 3' myIntList.add(new Integer(0)); //2' myIntList.add(new Integer(0)); //2' List<Integer> myIntList = new LinkedList<Integer>(); // 1' List<Integer> myIntList = new LinkedList<Integer>(), …List myIntList = new LinkedList(); // 1 Integer  $x = m$ yIntList.iterator().next(); // 3' public interface List<E> { boolean hasNext(); } boolean hasNext(); } Iterator<E> iterator(); } void add(E x); void add(E x); E next(); actual type"

A. Longheu - Linguaggi M-Z - Ing. Inf. 2008-2009 A. Longheu – Linguaggi M-Z – Ing. Inf. 2008-2009

(in questo caso Integer).

# Comportamento dei GenericsComportamento dei Generics

Il bytecode dello stesso codice con e senza generici è identico: Il bytecode dello stesso codice con e senza generici è identico:<br>*List* 

 $\blacksquare$ 

- <List<List<String>> List<String> <list<list<string>> List<String>
- sono identici in bytecode e corrispondono alla plain old List.
- $\blacksquare$  $\mathcal{L}_{\mathcal{A}}$ L'Erasure è il processo che converte il programma scritto con i generici nella forma senza generici che rispecchia più da vicino il bytecode prodotto. Il termine Erasure non è proprio corretto in quanto vengono rimossi i generici, ma aggiunti i cast.
- T. L'aggiunta dei cast è implicita, e java fornisce la Cast-iron guarantee: il cast implicito aggiunto dalla compilazione dei generici NON DEVE MAI FALLIRE. Questa regola si applica solo per il codice che non presenta unchecked warnings.
- $\blacksquare$ I vantaggi dell'implementazione via Erasure sono:
- mantiene le cose semplici (non c'è nulla di nuovo)
- 
- . . . mantiene le cose piccole (una sola implementazione di List)
- semplifica l'evoluzione (la stessa libreria può essere acceduta da

 $\infty$ 

codice generico e da codice legacy)

## Ereditarietà dei tipi generici Ereditarietà dei tipi generici

 $\mathcal{L}_{\mathcal{A}}$ In generale, se C2 è una classe derivata da C1 e G è una derivato da G<C1>. dichiarazione generica, non è vero che G<C2> è un tipo dichiarazione generica, non è vero che G<C2> è un tipo In generale, se C2 è una classe derivata da C1 e G è derivato da G<C1>.

List< $Object > l_0 = l_S; l/2$ List<String> ls = new ArrayList<String>(); //1 List< $Object > lo = ls; // 2$ List<String>  $\beta$  = new ArrayList<String>(); //1

 $\mathcal{C}$ L'istruzione 2 genera un errore in compilazione L'istruzione 2 genera un errore in compilazione

A. Longheu - Linguaggi M-Z - Ing. Inf. 2008-2009 A. Longheu – Linguaggi M-Z – Ing. Inf. 2008-2009

 $\mathbf{o}$ 

# Ereditarietà dei tipi generici

# Ereditarietà dei tipi generici

Se B deriva da A, NON si può dire che una collezione di<br>elementi di B derivi dalla collezione di elementi di A, perché<br>in generale ciò non ha senso (operazioni impossibili) in generale ciò non ha senso (operazioni impossibili) elementi di B derivi dalla collezione di elementi di A, perché Se B deriva da A, NON si può dire che una collezione di

 $\mathcal{L}_{\mathcal{A}}$ 

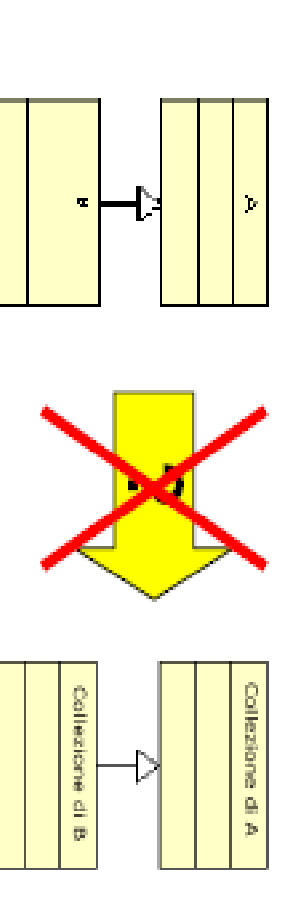

 $\mathcal{C}$ 

### Ereditarietà dei tipi generici Ereditarietà dei tipi generici

- $\blacksquare$ Consideriamo la classe generica LinkedList <T>: Consideriamo la classe generica LinkedList <T>:
- $\mathcal{L}_{\mathcal{A}}$ prendiamo due sue "istanziazioni" prendiamo due sue "istanziazioni"
- $\mathcal{L}_{\mathcal{A}}$ LinkedList <Number> LinkedList <<a>
Number>
Number>
Number>
Number>
Number>
Number>
Number>
Number>
Number>
Number>
Number>
Number>
Number>
Number>
Number>
Number>
Number>
Number>
Number>
Number>
Number>
Number>
Number>
Number>
Number>
- $\overline{\phantom{a}}$ LinkedList<Integer> LinkedList<Integer>
- $\mathcal{L}_{\mathcal{A}}$ estende Number; situazione in contrasto a quella che si verifica<br>negli array, dove Integer[] è un sottotipo di Number[]. Sono due tipi diversi, incompatibili fra loro, anche se negli array, dove Integer[] è un sottotipo di Number[]. estende Number; situazione in contrasto a quella che si verifica Sono due tipi diversi, incompatibili fra loro, anche se Integer Integer
- $\mathcal{L}_{\mathcal{A}}$ Per verificarlo, creiamo due liste: Per verificarlo, creiamo due liste:
- $\mathcal{L}_{\mathcal{A}}$ LinkedList<Number> I1 = new LinkedList<Number>(); LinkedList<Number> l1 = new LinkedList<Number>();
- $\overline{\phantom{a}}$ LinkedList<Integer> l2 = new LinkedList<Integer>(); LinkedList<Integer> l2 = new LinkedList<Integer>();
- $\blacksquare$ ottiene in ogni caso errore perché... ottiene in ogni caso errore perché…  $\therefore$  e l2 = l1; si  $\therefore$  e consideriamo i due possibili assegnamenti I1 = I2 e I2  $= 11, S1$
- п LinkedList<Integer> non estende LinkedList<Number> LinkedList<Integer> non estende LinkedList<Number>

 $\overline{1}$ 

A. Longheu – Linguaggi M-Z – Ing. Inf. 2008-2009 A. Longheu – Linguaggi M-Z – Ing. Inf. 2008-2009

### Ereditarietà dei tipi genericiEreditarietà dei tipi generici

-Gli assegnamenti in precedenza sono impossibili perché viene violato il<br>(noto) principio di sostituzione: Ad una variabile di un dato tipo può essere<br>assegnato un valore di ogni sottotipo e un metodo con un argomento di u Gli assegnamenti in precedenza sono impossibili perché viene violato il (noto) principio di sostituzione: Ad una variabile di un dato tipo può essere assegnato un valore di ogni sottotipo e un metodo con un argomento di un dato tipo può essere chiamato con un argomento di ogni sottotipo.

List<Number> numbers = new ArrayList<Number>();

numbers.add(2); numbers.add(3.14d); numbers.add(2);

- assert numbers.toString().equals("[2, 3.14]");
- numbers.add(3.14d);<br>assert numbers.toString().equals("[2, 3.14]");<br>• Qui il principio vale fra List e ArrayList e fra Number e Integer e Double rispettivamente. rispettivamente. Qui il principio vale fra List e ArrayList e fra Number e Integer e Double
- -List<Integer> invece NON E' UN SOTTOTIPO di List<Number> in quanto List<Integer> invece NON E' UN SOTTOTIPO di List<Number> in quanto viene violato il principio di sostituzione, ad esempio:
- viene violato il principio di sostituzione, ad esempio:<br>L*ist<Integer> integers = Arrays.asList(1, 2);*<br>L*ist<Integer> integers = Arrays.asList(1, 2);* List<Integer $>$  integers = Arrays.asList(1, 2); List<Number> numbers = integers; // non compila!

assert integers.toString().equals("[1, 2,3.14]"); assert integers.toString().equals("[1, 2,3.14]"); numbers.add(3.14d); numbers.add(3.14d);

- $\mathcal{L}_{\mathcal{A}}$ parametrici, perché non può esistere. parametrici, perché non può esistere. senso cercare una compatibilità generale senso cercare una compatibilità generale fra tipi L'esperimento precedente ha mostrato che non ha L'esperimento precedente ha mostrato che fra tipi non ha
- $\mathcal{C}$ specifici e precisamente fra tipi di parametri di s Ha senso invece cercare compatibilità fra casi Ha senso invece cercare compatibilità fra casi<br>specifici e precisamente fra tipi di parametri di singoli metodi.
- $\mathcal{L}_{\mathcal{A}}$ Perciò, metodi esprimere i tipi accettabili come parametri in singoli esprimere i tipi accettabili come parametri in sing nuova notazione, nuova notazione, pensata esplicitamente per List<T>, usata per creare oggetti, si affianca una Perciò, alla normale notazione dei tipi generici Perciò, alla normale notazione dei tipi generici<br>List<T>, usata per creare oggetti, si affianca una pensata esplicitamente **Der**
- $\mathcal{C}$ Si parla quindi di tipi parametrici varianti, in Java più<br>brevemente detti WILDCARD. brevemente detti WILDCARD. Si parla quindi di tipi parametrici varianti, in Java più

A. Longheu - Linguaggi M-Z - Ing. Inf. 2008-2009 A. Longheu – Linguaggi M-Z – Ing. Inf. 2008-2009

#### Tipi parametrici varianti Tipi parametrici varianti

la notazione List<T> denota il normale tipo generico

 $\mathcal{L}_{\mathcal{A}}$ 

- $\mathcal{L}_{\mathcal{A}}$ cui X estende T l<mark>a</mark> notazione List<T> denota il normale tipo generico<br>il tipo **covarian<u>t</u>e** List<? extends T> fattorizza le proprietà dei List<X> in cui X estende T covariante List<? extends T> fattorizza le proprietà dei List<X> in
- $\Box$ il tipo controvariante List<? super T> fattorizza le proprietà dei List<X> in cui X è esteso da T in cui X è esteso da T controvariante List<? super T> fattorizza le proprietà dei List<X>
- $\blacksquare$ il tipo bivariante List<?> fattorizza tutti i List<T> senza distinzione
- (equivale a scrivere List<? extends Object>) Vale il cosiddetto Get and Put PRINCIPLE:
- $\blacksquare$  $\Box$ Vale il cosiddetto Get and Put PRINCIPLE:
- si usa extends quando si devono solo estrarre valori da una struttura
- $\overline{\phantom{a}}$ valori in una struttura (senza farci null'altro); diviene necessario nei casi in cui<br>si debbano copiare elementi da una collezione ad un' altra di un suo supertipo, codice che contiene il tipo controvariante non possono essere i metodi di T, ma<br>al massimo quelli di Object, sicuramente supportati, quindi questa wildcard non permette di operare efficacemente e si usa quando si devono solo inserire si usa extends quando si devono solo estrarre valori da una struttura<br>Relativamente al tipo controvariante, poiché la classe supertipo potrebbe<br>essere qualsiasi, fino ad Object, i metodi a cui si potrebbe ricorrere entro i che si ipotizza accessibile come parametro del metodo. si debbano copiare elementi da una collezione ad un' altra di un suo supertipo, valori in una struttura (senza farci null'altro); diviene necessario nei casi in cui permette di operare efficacemente e si usa quando si devono solo inserire al massimo quelli di Object, sicuramente supportati, quindi questa wildcard non codice che contiene il tipo controvariante non possono essere i metodi di T, ma essere qualsiasi, fino ad Object, i metodi a cui si potrebbe ricorrere entro il Relativamente al tipo controvariante, poiché la classe supertipo potrebbe
- $\mathcal{L}_{\mathcal{A}}$ che si ipotizza accessibile come parametro del metodo.<br>non si usano wildcard quando si devono sia estrarre che inserire valori nella<sub>4</sub> stessa struttura. stessa struttura.non si usano wildcard quando si devono sia estrarre che inserire valori nella

13

void printCollection(Collection c) { Iterator  $i = c$ , iterator();  $i = c$ .iterator(); //for $(k = 0; k < c$ .size();  $k+j$ while (i.hasnext()){ System.out.println(i.next()); **}}** 

void<br>for ( printCollection(Collection<Object> c) { (Objecte : c) { System.out.println(e);}}

Wildcards Wildcards

void printCollection(Collection<?> c) { for (Objecte : c) { System.out.println(e);}}

15

A. Longheu – Linguaggi M-Z – Ing. Inf. 2008-2009 A. Longheu – Linguaggi M-Z – Ing. Inf. 2008-2009

#### Tipi parametrici varianti Tipi parametrici varianti

MyList<Number> list1 = new MyList<Number> MyList<Integer> list2 = new MyList<Integer>(); MyList<Integer> list2 = new MyList<Integer>(); MyList<Number> list1 = new MyList<Number>(); \ public class MyList<T> { public class MyList<T $>$  { public <E extends T> void setHead(E element){ public T getHead(){ return head; } private MyList<T> tail; private T head; private MyList<T> tail; private Thead; head=element; } head=element; }

16

list1.setHead( list2.getHead() ); // OK! list1.setHead( new Double(1.4) ); // OK!

list1.setHead( new Double(1.4) ); // OK!<br>list1.setHead( list2.getHead() ); // OK!

MyList<? extends Number> list3 = list1.getTail(); \~ public class MyList<T $>$  { public class MyList<T> { public MyList<? extends T $>$  getTail(){ return tail; public void setTail(MyList<T> )){ tail=l; } public <E extends T> void setHead(E element){ head= public T getHead(){ return head; } private MyList<T> tail; private T head; private Thead;<br>private MyList<T> tail;  $\mathcal{L}_{\mathcal{A}}$ Restituisce una lista di elementi di tipo T o più specifico di T Restituisce una lista di elementi di tipo T o più specifico di T T> void setHead(E element){ head=element; } \~ element; }

MyList<? extends Number> list3 = list1.getTail();<br>MyList<? extends Number> list4 = list2.getTail();<br>MyList<? extends Integer> list5 = list2.getTail(); MyList<? extends Integer> list5 = list2.getTail(); MyList<? extends Number> list4 = list2.getTail();

I primi due restituiscono una lista di Number, compatibile col tipo I primi due restituiscono una lista di Number, compatibile col tipo "lista di qualcosa che estenda Number" "lista di qualcosa che estenda Number"

Il terzo restituisce una lista di Integer, compatibile col tipo "lista di Il terzo restituisce una lista di Integer, compatibile col tipo "lista di qualcosa che estenda Integer" qualcosa che estenda Integer"

17

A. Longheu - Linguaggi M-Z - Ing. Inf. 2008-2009 A. Longheu – Linguaggi M-Z – Ing. Inf. 2008-2009

#### Tipi parametrici varianti Tipi parametrici varianti

 $\blacksquare$ \~ public class MyList<T> { public class MyList<T> { Non c'è realmente bisogno che la coda sia una lista di T! Non c'è realmente bisogno che la coda sia una lista di T! public void setTail(MyList<? extends T> )){ tail=l;} public MyList<? extends T $>$  getTail(){ return tail; public <E extends T> void setHead(E element) $\{\ldots\}$ public T getHead(){ return head; } private MyList<? extends T> tail; private T head; private MyList<? extends T> tail; private Thead; \~

- $\mathcal{L}_{\mathcal{A}}$ Possiamo essere più generici!<br>Commonitation Possiamo essere più generici!
- $\mathcal{L}_{\mathcal{A}}$ Conseguentemente, possiamo rilassare il vincolo su setTail, il cui
- $\blacksquare$ Conseguentemente, possiamo rilassare il vincolo su setTail, il cui<br>argomento ora può essere una lista di qualunque cosa estenda T<br>list1.setTail(list2); // SI', ORA VA BENE!<br>Si rendono così SELETTIVAMENTE possibili TUTTE e argomento ora può essere una lista di qualunque cosa estenda T list1.setTail(list2); // SI', ORA VA BENE!
- Ē. "sensate" e significative! "sensate" e significative! Si rendono così SELETTIVAMENTE possibili TUTTE e SOLE le operazioni

- $\mathcal{L}_{\mathcal{A}}$ Nell'esempio precedente abbiamo usato: Nell'esempio precedente abbiamo usato:
- $\mathcal{L}_{\mathcal{A}}$ il tipo generico MyList<T> *per creare oggetti* il tipo generico MyList<T> per creare oggetti
- $\blacksquare$ MyList<Number>, MyList<Integer>, ... MyList<Number>, MyList<Integer>, …
- tipi covarianti cone Mylist<? extends Number > tipi covarianti come MyList<? extends Number>

 $\mathcal{L}_{\mathcal{A}}$ 

- $\blacksquare$ fattorizza le proprietà dei tipi di liste che estendono<br>Number, come MyList<Integer>, MyList<Double>, o<br>MyList<Number> stessa MyList<Number> stessa Number, come MyList<Integer>, MyList<Double>, o fattorizza le proprietà dei tipi di liste che estendono
- $\blacksquare$ NON abbiamo invece usato: NON abbiamo invece usato:
- $\blacksquare$ tipi controvarianti come MyList<? super Number> tipi controvarianti come MyList<? super Number>
- $\blacksquare$ fattorizzerebbe le proprietà di tutte le liste di tipi più<br>generici di Number, come ad esempio MyList<Object> generici di Number, come ad esempio MyList<Object> fattorizzerebbe le proprietà di tutte le liste di tipi più
- $\blacksquare$ il tipo bivariante MyList<?> il tipo bivariante MyList<?>

A. Longheu – Linguaggi M-Z – Ing. Inf. 2008-2009 A. Longheu – Linguaggi M-Z – Ing. Inf. 2008-2009

19

#### Tipi parametrici varianti Tipi parametrici varianti

public abstract class Shapepublic abstract class Shape {<br>public abstract void draw(Canvas c);}

public class Circle extends Shapepublic class Circle extends Shape {

public void

private int

x, y, radius;

 draw(Canvasprivate int x, y, radius;<br>public void draw(Canvas c) { ... }}

public class Rectangle extends

Shape

 $\sim$ 

public abstract void draw(Canvas c);}

public void draw(Canvas c) { ... }} private intx, y, width, height;

public void

drawAll(List<Shape> shapes) {

for (Shape s: shapes) { s.draw(this);}}

public void drawAll(List<Shape> shapes) {<br>for (Shape s: shapes) { s.draw(this);}}

public void drawAll(List<? extends Shape> shapes) { ... } public void drawAll(List<? extends Shape> shapes) { ... }

20

- $\mathcal{L}_{\mathcal{A}}$ List<? extends Shape> è un esempio  $\overline{\sigma}$ List<? extends bounded wildcard. Shape> è un esempio
- $\mathcal{L}_{\mathcal{A}}$ Il simbolo? Sta per un tipo sconosciuto Il simbolo? Sta per un tipo sconosciuto
- $\mathcal{L}_{\mathcal{A}}$ Sappiamo che in questo caso tale tipo sconosciuto è un subtype di Shape. sconosciuto è un subtype di Shape. Sappiamo che in questo caso tale tipo
- $\mathcal{L}_{\mathcal{A}}$ Diremo che Shape è un upper bound di Diremo che Shape è un una wildcard. una wildcard. upper bound

A. Longheu – Linguaggi M-Z – Ing. Inf. 2008-2009 A. Longheu – Linguaggi M-Z – Ing. Inf. 2008-2009

21

#### Tipi parametrici varianti Tipi parametrici varianti

- $\mathcal{C}$ dell'array in una collection. dell'array in una collection. prende un array di objects e pone gli oggetti Supponiamo di voler scrivere Supponiamo di voler scrivere un metodo che prende un array di objects e un metodo che pone gli oggetti
- $\mathcal{L}_{\mathcal{A}}$ Soluzione:

}}<br>}} staticerror { for(Object[] a, Collection<?> c) (Object[] a, Collection<?> c) void (Object fromArrayToCollection o : a) { c.add(o); // compile time

I metodi generici consentono di superare un tale problema. metodi generici consentono di superare un tale problema.

 $\mathcal{L}_{\mathcal{A}}$ 

 $\mathcal{L}_{\mathcal{A}}$ 

Cosi come in una dichiarazione di tipo, la dichiarazione di un metodo può essere generica cioè parametrizzata rispetto ad uno o più parametri

static <T> void fromArrayToCollection (T[] a, Collection<T> c) { for(T o : a) { c.add(o); // correct}

\~

A. Longheu - Linguaggi M-Z - Ing. Inf. 2008-2009 A. Longheu – Linguaggi M-Z – Ing. Inf. 2008-2009

23

# Argomenti avanzati su Generics Argomenti avanzati su Generics

- $\sim$ Siti in cui è possibile trovare argomenti avanzati sui generics: Siti in cui è possibile trovare argomenti avanzati sui generics:
- $\mathcal{L}_{\mathcal{A}}$ http://home.dei.polimi.it/ghezzi/\_PRIVATE/Generics\_Paper.pdf <u>http://home.dei.polimi.it/ghezzi/PRIVATE/Generics\_Paper.pdf</u>
- Ī. http://www.jugpadova.it/files/JUGPD41\_Zoleo\_Generics.pdfhttp://www.jugpadova.it/files/JUGPD41\_Zoleo\_Generics.pdf